## <sup>知</sup> workspace断电后进入紧急模式怎么处理?

[云学院](https://zhiliao.h3c.com/questions/catesDis/1402) **[周绍午](https://zhiliao.h3c.com/User/other/17349)** 2020-11-29 发表

问题描述

## workspace断电后进入紧急模式怎么处理?

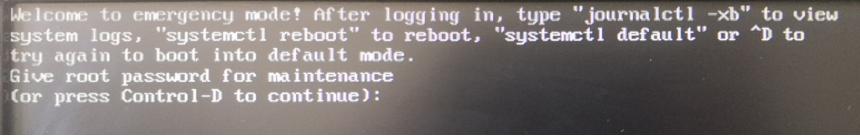

## 解决方法

断电后进入紧急模式了,把/etc/fstab里面手动添加的挂盘路径注释掉就能启动 。